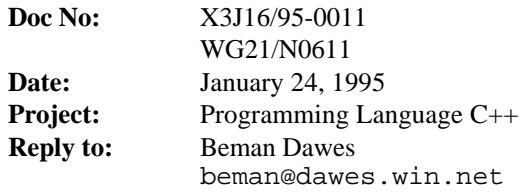

## Reintroduction of basic\_string getline function

## **Introduction**

The string and wstring library classes included a getline function as recently as the 27 May 1994 working paper. When string and wstring were templatized into basic\_string, the getline function was inadvertently dropped. This proposal reintroduces getline for basic\_string.

## Proposal

Add the following function to the working paper (presumably after 21.1.1.4.4 Inserters and extractors):

```
template<class charT>
basic_istream<charT>& getline(basic_istream<charT>& is,
        basic_string<charT>& str,
        charT delim = ios_traits<charT>::newline());
```
An unformatted input function, extracts characters with

string\_char\_traits<charT>::char\_in and appends them to the string controlled by str. The string is initially made empty by calling  $str.$  remove(0). Each extracted character c is appended as if by calling  $str.\text{append}(c)$ . Characters are extracted and appended until any of the following occurs:

- NPOS - 1 characters are appended (in which case the function calls setstate(failbit));

- end-of-file occurs on the input sequence (in which case the function calls setstate(eofbit));

 $-c = delim$  for the next available input character c (in which case the input character is extracted but not appended).

If the function appends no characters, it calls setstate(failbit). The function returns is.